# **3. Coordinate omogenee e trasformazioni dello spazio**

Passiamo ora a considerare le trasformazioni dello spazio tridimensionale. Lo spazio sarà identificato, mediante l'introduzione di un sistema di riferimento cartesiano, con lo spazio vettoriale  $R^3$  delle terne ordinate  $(x, y, z)$  di numeri reali.

# **3.1 Coordinate omogenee**

Le coordinate omogenee dei punti dello spazio possono essere introdotte in maniera simile a quanto visto nel caso del piano. Un punto di coordinate cartesiane (*x*, *y*, *z*) ha *coordinate*

<u>*omogenee*</u> una qualsiasi quaterna (*X*, *Y*, *Z*, *W*) di  $R$ <sup>4</sup> tale che W ≠ 0 e  $\frac{A}{N}$  = *X* W  $x, \frac{1}{\sqrt{1+\epsilon}} =$ *Y* W  $y, \frac{1}{\sqrt{1+\epsilon}} =$ *Z* W *z*.

Dunque  $(x, y, z, 1)$  e ogni suo multiplo  $(rx, r y, r z, r)$  sono coordinate omogenee dello stesso punto (*x*, *y*, *z*) dello spazio. Un 'punto' con coordinate omogenee (non tutte nulle) (*X*, *Y*, *Z*, 0) non corrisponde a un punto dello spazio tridimensionale, ma rappresenta un *punto all'infinito* nella direzione del vettore tridimensionale (*X*, *Y*, *Z*). L'insieme costituito da tutte le quaterne non nulle (*X*, *Y*, *Z*, *W*), in cui due quaterne vengono identificate se sono una multiplo dell'altra, forma lo *spazio proiettivo tridimensionale P* 3 .

**Esempio:** le coordinate omogenee (5, −2, 1, 2) e (−10, 4, −2, −4) rappresentano lo stesso punto dello spazio di coordinate cartesiane Г L  $\overline{\phantom{a}}$ 1  $\left[\frac{5}{2}, -1, \frac{1}{2}\right]$ 2 -1 1 2 .

# **3.2 Trasformazioni dello spazio**

Una *trasformazione affine* dello spazio è un'applicazione ottenuta componendo un' *applicazione lineare* di *R* 3 con una *traslazione*:

$$
T\!=T_{_{\boldsymbol{v}_0}}\!\circ\ L
$$

 $\text{con } L$  applicazione lineare determinata da una matrice *A* di ordine 3 e  $v_0 = (h, k, l)$  un vettore che definisce la traslazione *T<sup>v</sup>* 0 . La traslazione trasforma il punto di coordinate cartesiane ( *x*, *y*, *z*) nel punto  $(x + h, y + k, z + l)$ . *T* è definita da T $(x, y, z) = (x_1, y_1, z_1)$ , con

 $[x_1 \quad y_1 \quad z_1] = [x \quad y \quad z] \cdot A + [h \quad k \quad l]$ 

In coordinate omogenee, l'equazione precedente si riscrive mediante un unico prodotto matriciale con una matrice 4x4:  $\overline{a}$ 

$$
\begin{bmatrix} X_1 & Y_1 & Z_1 & W_1 \end{bmatrix} = \begin{bmatrix} X & Y & Z & W \end{bmatrix} \begin{bmatrix} a_{1,1} & a_{1,2} & a_{1,3} & 0 \\ a_{2,1} & a_{2,2} & a_{2,3} & 0 \\ a_{3,1} & a_{3,2} & a_{3,3} & 0 \\ h & k & l & 1 \end{bmatrix}
$$

Infatti, tale prodotto equivale a

 $\vert - \vert$ 

 $[X_1 \quad Y_1 \quad Z_1] = [X \quad Y \quad Z] A + [h \quad W \quad k \quad W \quad l \quad W] \quad e \quad W_1 = W$ cioè, dividendo a sinistra per  $W_1$  e a destra per W,

$$
\left[\begin{array}{ccc} X_1 & Y_1 & Z_1 \\ \hline W_1 & W_1 & W_1 \end{array}\right] = \left[\begin{array}{ccc} X & Y & Z \\ \hline W & W & W \end{array}\right] A + \left[h & k & l\right].
$$

4

# *Traslazioni*

La matrice di trasformazione è

$$
\mathbf{T}(h, k, l) = \begin{bmatrix} 1 & 0 & 0 & 0 \\ 0 & 1 & 0 & 0 \\ 0 & 0 & 1 & 0 \\ h & k & l & 1 \end{bmatrix}
$$

*Esempio:* **> with(linalg): > T3d:=(x0,y0,z0)->matrix(4,4,[[1,0,0,0],[0,1,0,0],[0,0 ,1,0],[x0,y0,z0,1]]): > trasforma:=(f,m)->delcols(evalm(augment(f,vector(rowd im(f),1))&\*m),rowdim(m)..rowdim(m)):**  $\lceil$  > **trasforma([[x,y,z]],T3d(h,k,l)); >**

#### *Cambiamenti di scala*

La matrice corrispondente ai *fattori di scala s* , , *x sy sz* è

$$
S(s_x, s_y, s_z) = \begin{bmatrix} s_x & 0 & 0 & 0 \\ 0 & s_y & 0 & 0 \\ 0 & 0 & s_z & 0 \\ 0 & 0 & 0 & 1 \end{bmatrix}
$$

**Osservazione:** in particolare, scegliendo fattori di scala 1,1 e -1, nell'ordine opportuno, si ottengono le matrici che rappresentano le *riflessioni* rispetto ai piani coordinati *x y*, *x z* e *y z*:

 $R_{yz}$  = S(-1, 1, 1),  $R_{xz}$  = S(1, -1, 1),  $R_{xy}$  = S(1, 1, -1)

*Esempio*

**> S3d:=(sx,sy,sz)->matrix(4,4,[[sx,0,0,0],[0,sy,0,0],[0 ,0,sz,0],[0,0,0,1]]): > trasforma([[x,y,z]],S3d(2,3,4)); >**

#### *Rotazioni primarie*

Nello spazio si possono considerare le rotazioni attorno a una retta, chiamata *asse di rotazione*. Le *rotazioni primarie* sono quelle attorno a un'asse coordinato, con angolo di rotazione positivo determinato dalla regola della "vite destrorsa": una vite che punta nella direzione positiva di un asse coordinato, avanza verso tale direzione quando l'angolo di

rotazione è positivo. Ad esempio, una rotazione di π 2 attorno all'asse *y* porta i punti dell'asse *z* sull'asse *x*.

Le matrici che rappresentano le rotazioni primarie si ottengono facilmente dalla matrice che rappresenta una rotazione nel piano:

$$
Rot_{x}(\theta) = \begin{bmatrix} 1 & 0 & 0 & 0 \\ 0 & cos(\theta) & sin(\theta) & 0 \\ 0 & -sin(\theta) & cos(\theta) & 0 \\ 0 & 0 & 0 & 1 \end{bmatrix}, \quad Rot_{y}(\theta) = \begin{bmatrix} cos(\theta) & 0 & -sin(\theta) & 0 \\ 0 & 1 & 0 & 0 \\ sin(\theta) & 0 & cos(\theta) & 0 \\ 0 & 0 & 0 & 1 \end{bmatrix},
$$

5

$$
Rot_{z}(\theta) = \begin{bmatrix} cos(\theta) & sin(\theta) & 0 & 0 \\ -sin(\theta) & cos(\theta) & 0 & 0 \\ 0 & 0 & 1 & 0 \\ 0 & 0 & 0 & 1 \end{bmatrix}
$$
  
empio  
> Rotx:=t->matrix(4,4,[[1,0,0,0],[0,cos(t),sin(t),0],[0  
,-sin(t),cos(t),0],[0,0,0,1]]):  
Detx=1,3,3,4,4,4,4,5,5,6,6,7,8,9,1,1,0,1,0,1,0,0,0,1,5

**> Roty:=t->matrix(4,4,[[cos(t),0,-sin(t),0],[0,1,0,0],[**

**sin(t),0,cos(t),0],[0,0,0,1]]): > Rotz:=t->matrix(4,4,[[cos(t),sin(t),0,0],[-sin(t),cos**

$$
(t),0,0],[0,0,1,0],[0,0,0,1]]
$$

$$
> Rotx(Pi/3);Roty(Pi);Rotz(Pi/4);
$$

$$
\bigcap_{i=1}^n
$$

*Esempio*

### *Rotazione con asse arbitrario*

Se l'asse di rotazione non è un asse coordinato, la rotazione può essere ottenuta trasformando l'asse di rotazione in uno degli assi coordinati, per esempio l'asse *z*, applicando poi la rotazione primaria attorno all'asse *z*, e infine componendo con la trasformazione che riporta l'asse *z* nell'asse di rotazione.

Si noti che per definire il verso della rotazione attorno all'asse, è necessario fissare un orientamento lungo l'asse di rotazione (esattamente come per gli assi coordinati). Questo può essere fatto scegliendo un vettore direzione per l'asse di rotazione.

Sia dunque *r* l'asse di rotazione, passante per un punto  $P_0 = (x_0, y_0, z_0)$  e con direzione un vettore  $v = (v_1, v_2, v_3)$  che possiamo supporre unitario:  $|v|^2 = v_1^2 + v_2^2 + v_3^2 = 1$ . Il vettore *v* definisce un punto sulla sfera di raggio1 centrata nell'origine. Sulla sfera è possibile introdurre due *coordinate sferiche*, la *longitudine* θ e la *colatitudine* φ, che sono rispettivamente l'angolo tra l'asse *x* e la proiezione ortogonale di *v* sul piano *xy* e l'angolo tra l'asse *z* e il vettore *v*.

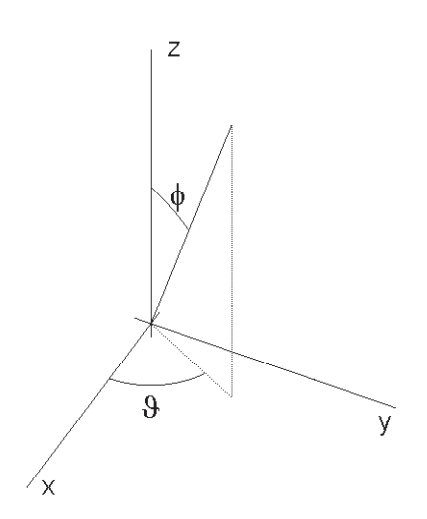

La proiezione di *v* sul piano *xy* ha lunghezza sin( φ) e dunque  $v_1 = \sin(\phi) \cos(\theta)$  e  $v_2 = \sin(\phi) \sin(\theta)$ . Inoltre  $v_3 = \cos(\phi)$ . La concatenazione

$$
T(-x_0, -y_0, -z_0) Rot_z(-\theta) Rot_y(-\phi)
$$

trasforma l'asse *r* di rotazione nell'asse *z*, poiché porta il punto  $P_0$  nell'origine e il vettore direzione *v* nel vettore (0, 0, 1). Per ottenere la rotazione di un angolo α attorno alla retta orientata *r* basta concatenare le seguenti trasformazioni

 $T(-x_0, -y_0, -z_0)$  Rot<sub>*z*</sub>(−θ) Rot<sub>*y*</sub>(−φ) Rot<sub>*z*</sub>( $α$ ) Rot<sub>*y*</sub>(φ) Rot<sub>*z*</sub>(θ) T( $x_0, y_0, z_0$ )

**Esempio:** sia *r* la retta passante per i punti  $P = (2, 1, 5)$  e  $Q = (4, 7, 2)$ , orientata secondo il vettore direzione *Q* − *P* = ( 2, 6, −3 ). Il vettore *Q* − *P* ha lunghezza 7 e quindi

$$
v = \left(\frac{2}{7}, \frac{6}{7}, -\frac{3}{7}\right).
$$
 Dunque cos(φ) =  $-\frac{3}{7}$  e sin(φ) =  $\frac{2\sqrt{10}}{7}$  (la colatitude è compresa

tra 0 e π, con seno positivo) e cos $(\theta)$  = 2  $7 \sin(\phi)$ ,  $sin(\theta) =$ 6  $7 \sin(\phi)$ , cioè

$$
\cos(\theta) = \frac{1}{\sqrt{10}}, \sin(\theta) = \frac{3}{\sqrt{10}}.
$$

*matrice..*

- **> theta:=arctan(3/sqrt(10),1/sqrt(10)):phi:=arctan(2\*sq rt(10)/7,-3/7):**la funzione **arctan** con due argomenti x,y calcola l'arcotangente di x/y e permette di controllare i segni delle funzioni seno e coseno **> m:=simplify(evalm(T3d(-2,-1,-5)&\*Rotz(-theta)&\*Roty(-**
- **phi)&\*Rotz(alpha)&\*Roty(phi)&\*Rotz(theta)&\*T3d(2,1,5)**

**)); >**

**Osservazione:** gli angoli θ e φ consentono di *orientare* facilmente un oggetto tridimensionale (si veda ad esempio la finestra dei grafici 3d in Maple, dove è possibile cambiare la direzione di vista modificando θ e φ).

### *Riflessione rispetto a un piano arbitrario*

Un piano nello spazio ha un'equazione cartesiana della forma  $a x + b y + c z + d = 0$ , con  $a, b, c$  non tutti nulli. Il vettore  $n = (a, b, c)$  è normale (cioè ortogonale) al piano. L'equazione del piano π passante per il punto  $P_0 = (x_0, y_0, z_0)$  e con direzione normale (  $a, b, c$   $\grave{e}$  dunque

$$
a(x - x_0) + b(y - y_0) + c(z - z_0) = 0.
$$

Per ottenere la riflessione rispetto al piano  $\pi$ , è sufficiente trasformare il piano in un piano coordinato, ad esempio il piano *xy*. Si può procedere come nella sezione precedente, traslando  $P_0$  nell'origine e ruotando il vettore normale  $(a, b, c)$  con angoli  $\theta$  e  $\phi$  in modo da renderlo parallelo all'asse *z*. La riflessione è data quindi dalla concatenazione

 $T(-x_0, -y_0, -z_0)$  *Rot*<sub>*z*</sub>(−θ) *Rot<sub>y</sub>*(−φ) *S*(1, 1, -1) *Rot<sub>y</sub>*(φ) *Rot<sub>z</sub>*(θ)  $T(x_0, y_0, z_0)$ 

**Esempio:** consideriamo il piano  $2x - y + 2z - 2 = 0$ , passante per il punto  $P_0 = (1, 0, 0)$ . Il vettore normale  $n = (2, -1, 2)$  ha lunghezza 3 e quindi cos $(\phi)$  = 2 3 ,  $sin(φ) =$ 5 3 , c  $\cos(\theta) =$ 2  $\frac{1}{3 \sin(\phi)}$  = 2 5  $\sin(\theta) = -$ 1  $3 \sin(\phi)$ *=* − 1 5 . *matrice..* **> theta:=arctan(-1/sqrt(5),2/sqrt(5)):phi:=arctan(sqrt( 5)/3,2/3): > m:=simplify(evalm(T3d(-1,0,0)&\*Rotz(-theta)&\*Roty(-ph i)&\*S3d(1,1,-1)&\*Roty(phi)&\*Rotz(theta)&\*T3d(1,0,0))) ; >** *Esempi* **> with(plottools): > colore:=[red,green,blue,white]: > tetraedro:= proc(l) local i,ll; global faccia; ll:=convert(l,listlist):for i from 1 to 4 do faccia[i]:=polygon(subsop(i=NULL,ll),color=colore[i]) od; RETURN(convert(faccia,set)) end: > disegno3d:=f->plots[display](f,scaling=CONSTRAINED,axes =NORMAL,labels=[x,y,z]): > t0:=[[0,0,0],[1,0,0],[0,1,0],[0,0,1]]: > disegno3d(tetraedro(t0));**

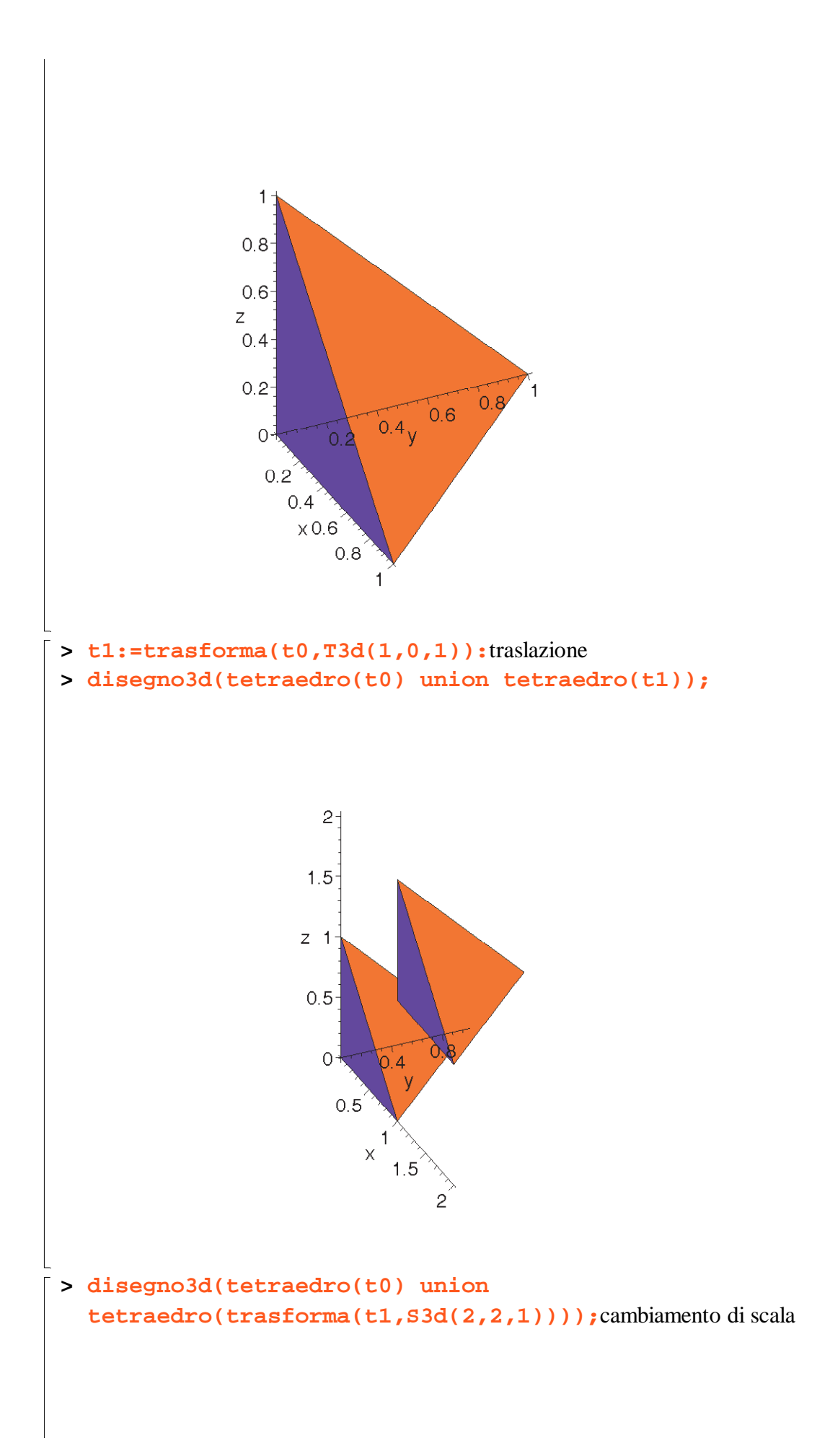

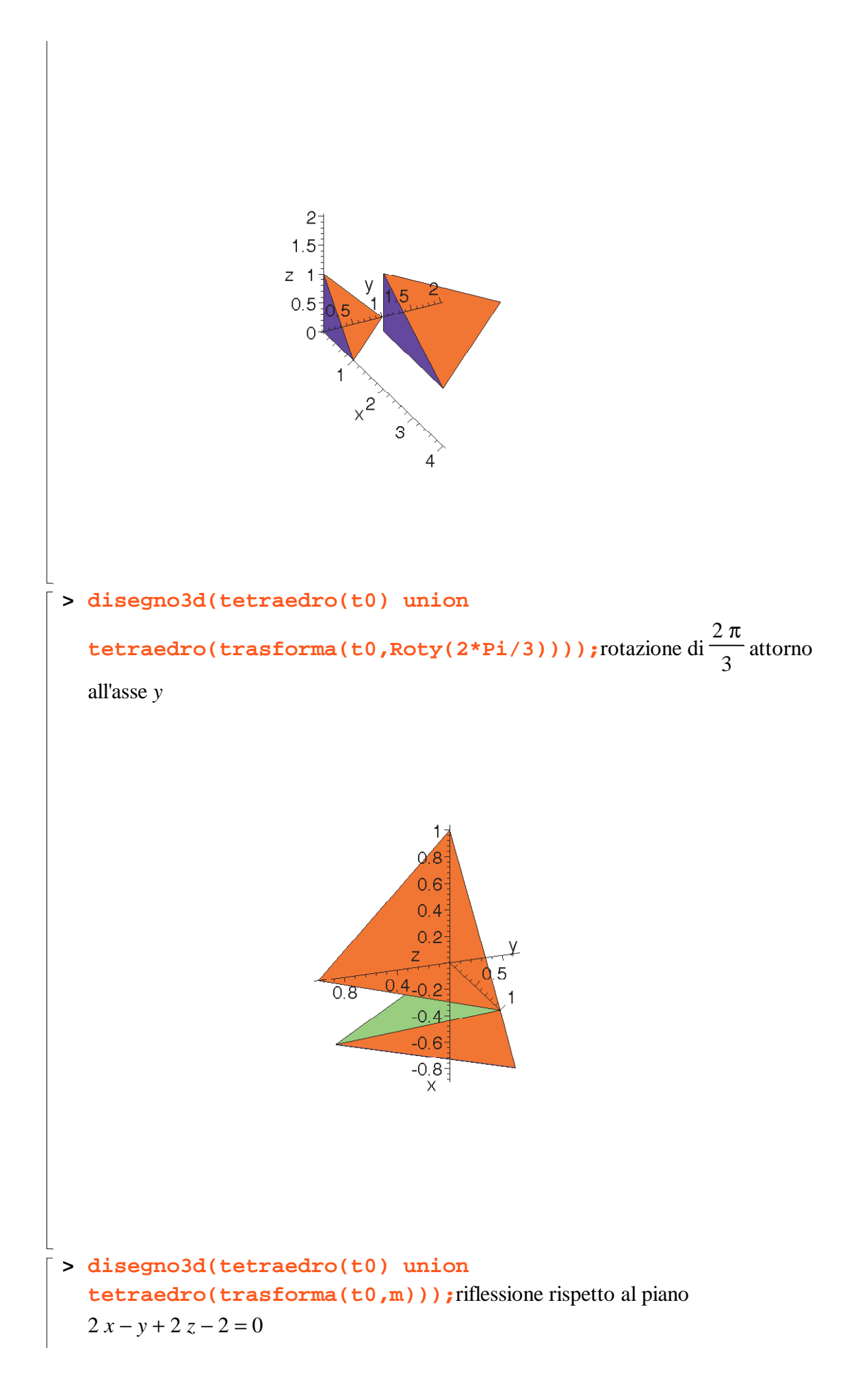

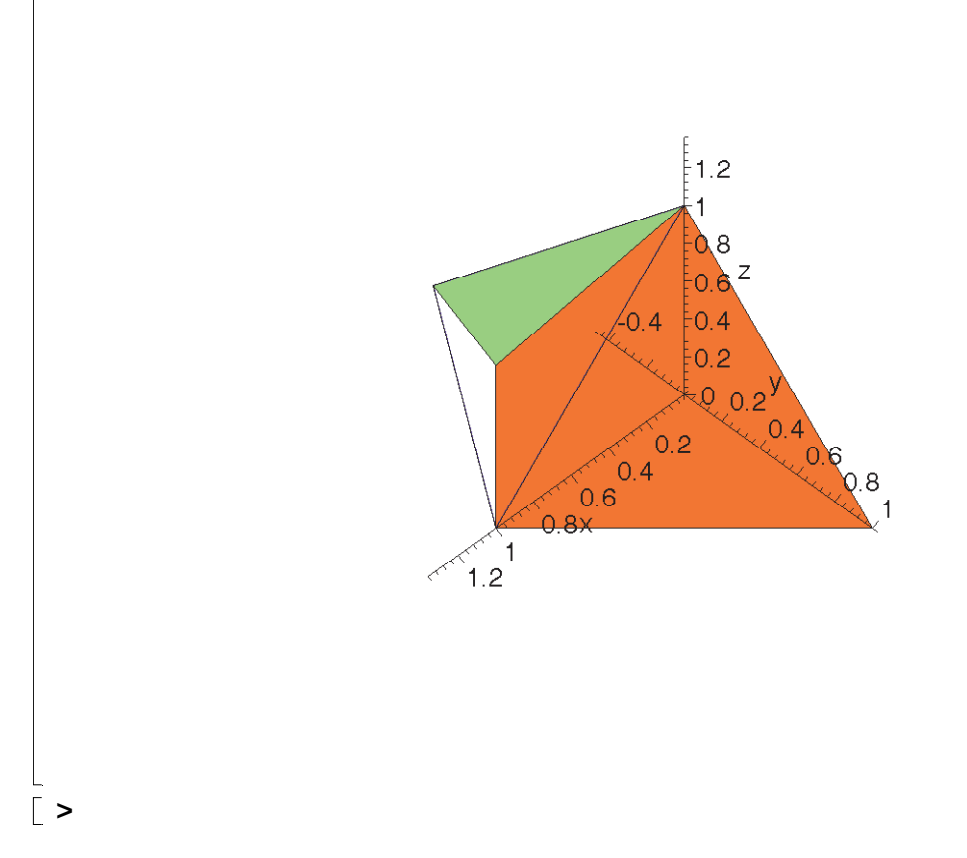

# **3.3 Rette e piani in coordinate omogenee**

In coordinate cartesiane un piano ha un'equazione della forma  $a x + b y + c z + d = 0$  (con *a*, *b*, *c* non tutti nulli). In coordinate omogenee, sostituendo  $x = \frac{1}{\sqrt{2}}$ ,  $y = \frac{1}{\sqrt{2}}$ *X* W *y* = *Y* W *z* = *Z* W e

moltiplicando per *W*, si ottiene

$$
a X + b Y + c Z + d W = 0.
$$

Come per le rette del piano, possiamo considerare la quaterna *N* = ( *a*, *b*, *c*, *d*) come *vettore delle coordinate omogenee del piano*, e riscrivere l'equazione omogenea come prodotto scalare (in  $R^4$ )

$$
P\cdot N=0
$$

con  $P = (X, Y, Z, W)$  vettore delle coordinate omogenee del punto.

Dati tre punti non allineati  $P_1$ ,  $P_2$ ,  $P_3$ , l'unico piano che li contiene ha coordinate omogenee  $N = (a, b, c, d)$  che soddisfano le tre condizioni di ortogonalità

$$
P_1 \cdot N = 0, \quad P_2 \cdot N = 0, \quad P_3 \cdot N = 0
$$

Un vettore *N* con queste proprietà può essere ottenuto sviluppando rispetto alla prima riga il seguente determinante:

$$
N = det \begin{pmatrix} e_1 & e_2 & e_3 & e_4 \\ X_1 & Y_1 & Z_1 & W_1 \\ X_2 & Y_2 & Z_2 & W_2 \\ X_3 & Y_3 & Z_3 & W_3 \end{pmatrix}
$$

dove {  $e_1, e_2, e_3, e_4$  } è la base canonica di  $R^4$ :  $e_1 = (1, 0, 0, 0), e_2 = (0, 1, 0, 0),$ 

 $e_3 = (0, 0, 1, 0), e_4 = (0, 0, 0, 1).$  Infatti le 4 componenti *a*, *b*, *c*, *d* del vettore così ottenuto sono i complementi algebrici ottenuti dalla prima riga; sviluppando ancora rispetto alla prima riga il determinante (nullo!)

$$
\det \begin{pmatrix} X_1 & Y_1 & Z_1 & W_1 \\ X_1 & Y_1 & Z_1 & W_1 \\ X_2 & Y_2 & Z_2 & W_2 \\ X_3 & Y_3 & Z_3 & W_3 \end{pmatrix}
$$

si ha  $X_1$   $a + Y_2$   $b + Z_1$   $c + W_1$   $d = 0$ , cioè la prima condizione  $P_1$ .  $N = 0$ . Analogamente si ottengono  $P_2$ .  $N = 0$  e  $P_3$ .  $N = 0$  prendendo matrici con prima riga  $P_2$  o  $P_3$ . Possiamo esprimere quanto ottenuto dicendo che il piano cercato ha equazione

$$
\det \begin{pmatrix} X & Y & Z & W \\ X_1 & Y_1 & Z_1 & W_1 \\ X_2 & Y_2 & Z_2 & W_2 \\ X_3 & Y_3 & Z_3 & W_3 \end{pmatrix} = 0
$$

**Esempio:** il piano passante per i punti  $A = (5, 4, 2), B = (-1, 7, 3), C = (2, -2, 9)$  ha equazione omogenea

$$
\det \begin{bmatrix} X & Y & Z & W \\ 5 & 4 & 2 & 1 \\ -1 & 7 & 3 & 1 \\ 2 & -2 & 9 & 1 \end{bmatrix} = 0,
$$

cioè 27 *X* + 39 *Y* + 45 *Z* − 381 W = 0 e in coordinate cartesiane 27 *x* + 39 *y* + 45 *z* − 381 = 0.

In maniera analoga si possono ottenere le coordinate omogenee del punto di intersezione di 3 piani di coordinate omogenee  $N_1$ ,  $N_2$ ,  $N_3$ , che devono soddisfare le condizioni

$$
P \cdot N_1 = 0, \quad P \cdot N_2 = 0, \quad P \cdot N_3 = 0
$$

Per le rette nello spazio è ancora possibile introdurre coordinate omogenee, ma in maniera più complicata e adoperando 6 coordinate omogenee. Si osservi che i punti della retta passante per i punti di coordinate omogenee  $P = (X_1, Y_1, Z_1, W_1)$  e  $Q = (X_2, Y_2, Z_2, W_2)$ hanno coordinate omogenee della forma

 $\alpha P + \beta Q$ , con  $\alpha \in \beta$  parametri reali.

Infatti, dalle equazioni parametriche

$$
x = x_1 + t (x_2 - x_1), y = y_1 + t (y_2 - y_1), z = z_1 + t (z_2 - z_1),
$$
  
sostituendo  $t = \frac{\beta}{\alpha + \beta}$  e quindi  $1 - t = \frac{\alpha}{\alpha + \beta}$ , si ottiene  

$$
x = \frac{\alpha x_1 + \beta x_2}{\alpha + \beta}, y = \frac{\alpha y_1 + \beta y_2}{\alpha + \beta}, z = \frac{\alpha z_1 + \beta z_2}{\alpha + \beta}
$$

e quindi

 $(\alpha + \beta)$   $(x, y, z, 1) = \alpha$   $(x_1, y_1, z_1, 1) + \beta$   $(x_2, y_2, z_2, 1)$ 

ed essendo le coordinate omogenee, anche  $(X, Y, Z, W) = \alpha P + \beta Q$ .